## GNU/Linux, rootfs <128 Mb

Проблема: имеется множество разных конфигураций машин, на которых хочется запускать свой софт. Общее в них - это PC, x86, не хуже Pentium-200. Хочется иметь базовую конфигурацию, которая будет работать без настройки на всех этих машинах.

Цель: с минимальными усилиями получить GNU/Linux rootfs <128Mb, включающий в себя Х и работающий на всем.

Решение: собирать livecd, заливать его на винт/usb/cd/...

Детали (kickstart для Fedora8):

```
lang ru RU.UTF-8
keyboard ru_win
timezone Europe/Moscow --utc
auth --useshadow --enablemd5
selinux --disabled
firewall --disabled
part / -size 1024
#X11
xconfig --startxonboot
repo - name = e8 -baseurl=ftp://192.168.4.23/pub/fedora/linux/releases/8/Everything/i386/os/
repo --name=u8 --baseurl=ftp://192.168.4.23/pub/fedora/linux/updates/8/i386/
%packages --excludedocs --nobase
glibc
initscripts
chkconfig
hash
kernel
passwd
authconfig
# cyrillic console
khd
#X11xorg-x11-drivers
xorg-x11-xinit
#window manager
#xorq-x11-xdm
#xorg-x11-twm
metacity
```

```
xterm
system-config-display
#fonts
liberation-fonts
#qt4
#qt4-devel
unixODBC-kde
#debugging
rpm
strace
vim-minimal
fedora-logos
%end
%post
cat > /etc/rc.d/init.d/fedora-live << EOF
#!/bin/bash
#
# live: Init script for live image
#
# chkconfig: 345 00 99
# description: Init script for live image.
. /etc/init.d/functions
if ! strstr "\'cat /proc/cmdline\'" liveimg || [ "\$1" != "start" ] || [ -e
/.liveimg-configured ] ; then
     exit 0
fi
exists() {
     which \$1 >/dev/null 2>&1 || return
     \$*
}
touch /.liveimg-configured
# mount live image
if [ -b /dev/live ]; then
    mkdir -p /mnt/live
    mount -o ro /dev/live /mnt/live
fi
# read some variables out of /proc/cmdline
for o in \`cat /proc/cmdline\` ; do
     case \$o in
```

```
ks = *)
        ks = "\${o#ks=}"
         ;;
     xdriver=*)
         xdriver="--set-driver=\${o#xdriver=}"
         ;;
     esac
done
# if liveinst or textinst is given, start anaconda
if strstr "\`cat /proc/cmdline\`" liveinst ; then
    /usr/sbin/liveinst \$ks
fi
if strstr "\`cat /proc/cmdline\`" textinst ; then
    /usr/sbin/liveinst --text \$ks
fi
# enable swaps unless requested otherwise
swaps=\`blkid -t TYPE=swap -o device\`
if ! strstr "\`cat /proc/cmdline\`" noswap -a [ -n "\$swaps" ]; then
   for s in \$swaps ; do
    action "Enabling swap partition \Ss" swapon \Ss
  done
fi
# configure X, allowing user to override xdriver
exists system-config-display --noui --reconfig --set-depth=24 \$xdriver
# add fedora user with no passwd
useradd -c "Fedora Live" fedora
passwd -d fedora > /dev/null
# turn off firstboot for livecd boots
echo "RUN FIRSTBOOT=NO" > /etc/sysconfig/firstboot
# don't start yum-updatesd for livecd boots
chkconfig --level 345 yum-updatesd off 2>/dev/null
# don't start cron/at as they tend to spawn things which are
# disk intensive that are painful on a live image
chkconfig --level 345 crond off 2>/dev/null
chkconfig --level 345 atd off 2>/dev/null
chkconfig --level 345 anacron off 2>/dev/null
chkconfig --level 345 readahead_early off 2>/dev/null
chkconfig --level 345 readahead_later off 2>/dev/null
# Stopgap fix for RH #217966; should be fixed in HAL instead
touch /media/.hal-mtab
```
# workaround clock syncing on shutdown that we don't want (#297421)

Open Source & Linux Lab - http://wiki.osll.ru/

```
sed -i -e 's/hwclock/no-such-hwclock/g' /etc/rc.d/init.d/halt
EOF
# workaround avahi segfault (#279301)
touch /etc/resolv.conf
/sbin/restorecon /etc/resolv.conf
chmod 755 /etc/rc.d/init.d/fedora-live
/sbin/restorecon /etc/rc.d/init.d/fedora-live
/sbin/chkconfig --add fedora-live
# save a little bit of space at least...
rm -f /boot/initrd*
# make sure there aren't core files lying around
rm -f /core*
rpm -e --nodeps fedora-release-notes
rpm -e --nodeps avahi
#rpm -e --nodeps cracklib-dicts
#glibc-common
rm -rf /usr/share/doc
rm -rf /usr/lib/locale/*
localedef -i /usr/share/i18n/locales/ru_RU -f UTF-8 ru_RU
localedef -i /usr/share/i18n/locales/ru_RU -f UTF-8 ru_RU.UTF-8
localedef -i /usr/share/i18n/locales/ru_RU -f KOI8-R ru_RU.KOI8-R
find /usr/share/i18n/locales -mindepth 1 -maxdepth 1 | grep -v ru | xargs rm
-rf
find /usr/share/locale -mindepth 1 -maxdepth 1 | grep -v ru | xargs rm -rf
#kernel
rm -rf
/lib/modules/*/kernel/{sound,drivers/{atm,bluetooth,firewire,mtd,net,pcmcia,
watchdog}}
#perl is needed only during setup
rpm -e --nodeps perl perl-libs
#funny X setup
cat >/etc/X11/xinit/xinitrc << EOF
metacity &
xterm
EOF
chmod +x /etc/X11/xinit/xinitrc
cat >/etc/X11/prefdm << EOF
#! /bin/sh
PATH=/sbin:/usr/sbin:/bin:/usr/bin
```

```
# We need to source this so that the login screens get translated
[ -f /etc/sysconfig/i18n ] && . /etc/sysconfig/i18n
startx
EOF
chmod +x /etc/X11/prefdm
```
%end

Оно работает! ((:

From: <http://wiki.osll.ru/>- **Open Source & Linux Lab**

Permanent link: **<http://wiki.osll.ru/doku.php/etc:users:jcmvbkbc:linux128>**

Last update: **2016/08/08 20:53**

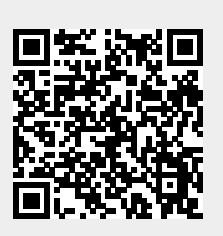